## Муниципальное автономное общеобразовательное учреждение Чукреевская средняя общеобразовательная школа

#### **ПРИКАЗ**

22.03.2021

с. Чукреевское

### О зачислении обучающихся на дополнительную общеобразовательную общеразвивающую программу, реализуемую в сетевой форме «Школа безопасности»

В соответствии с Федеральным законом от 29.12.2012 № 273-ФЗ «Об образовании в Российской Федерации». правилами приема  $\overline{B}$ Муниципальное автономное общеобразовательное учреждение Чукреевскую среднюю общеобразовательную школу, на основании заявлений родителей (законных представителей), приказа № 30/1-п от 19.03.2021 «Об утверждении дополнительной общеобразовательной общеразвивающей программы, реализуемой в сетевой форме «Школа безопасности»

#### ПРИКАЗЫВАЮ:

- 1. Зачислить обучающихся на дополнительную общеобразовательную общеразвивающую программу, реализуемую в сетевой форме «Школа безопасности» по модулю №1 «Устройство классификация и принципы управления БВС» в базовую организацию - центр образования цифрового и гуманитарного профилей «Точка роста» и по модулю №2 «Применение БВС в чрезвычайных ситуациях» в организацию-участник - ГБПОУ СО «Уральский техникум «Рифей» (список прилагается).
- 2. Контроль за исполнением приказа оставляю за собой.

Dirof-Директор школы

Л.П. Майорова

No 10/1

Приложение

к приказу от 22.03.2021 №10/1

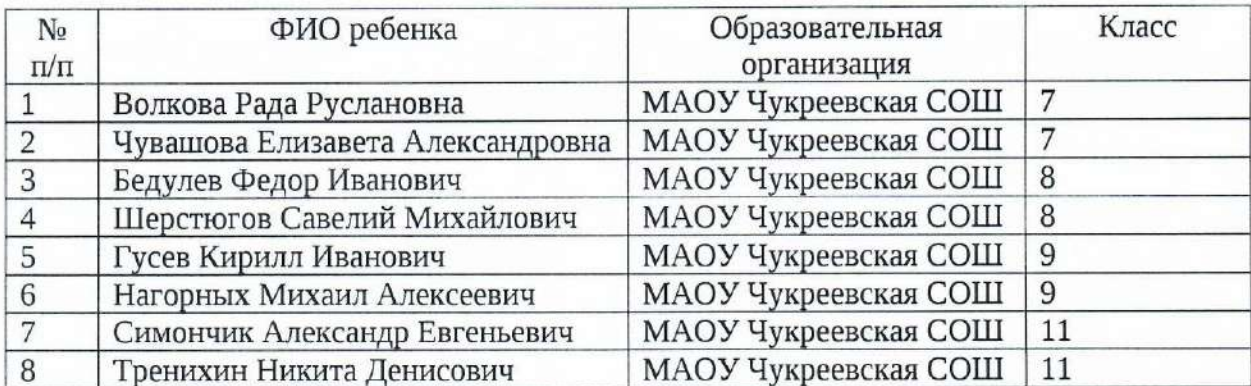

Список обучающихся, зачисленных на дополнительную общеобразовательную общеразвивающую программу, реализуемую в сетевой форме «Школа безопасности»

# Документ подписан квалифицированной электронной подписью

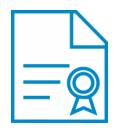

**Владелец:** Майорова Любовь Петровна **Должность:** Директор **Организация:** МАОУ ЧУКРЕЕВСКАЯ СОШ **ИНН:** 6656005229 **Серийный номер:** 02AF788E0092ACCF8D4727C64F912F578C **Дата подписания:** 07.06.2021 13:34:34 UTC+05:00